# Lenovo

## **ThinkSystem ST50 V2 Typ 7D8J und 7D8K Schnelleinstieg**

Im Lieferumfang sind die folgenden Teile enthalten:

- ST50 V2
- Materialpaket mit gedruckter Dokumentation

Bei fehlenden oder beschädigten Geräteteilen wenden Sie sich an Ihre Verkaufsstelle. Bewahren Sie den Kaufbeleg und das Verpackungsmaterial auf. Sie benötigen sie zur Inanspruchnahme von Garantieleistungen.

Je nach Konfiguration weichen die Abbildungen in diesem Dokument möglicherweise geringfügig von Ihrem Server ab.

### **Ein erster Blick**

### **Server, Vorderansicht**

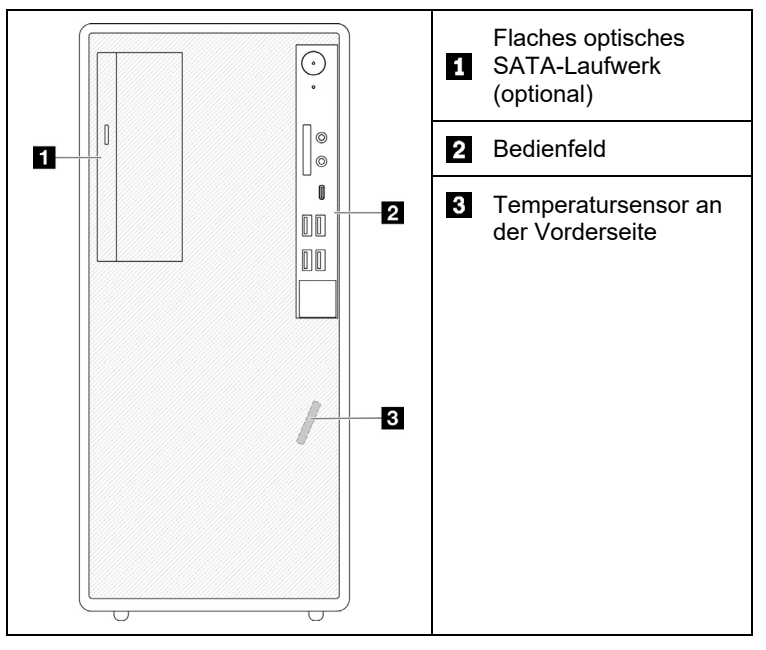

### **Server-Bedienfeld**

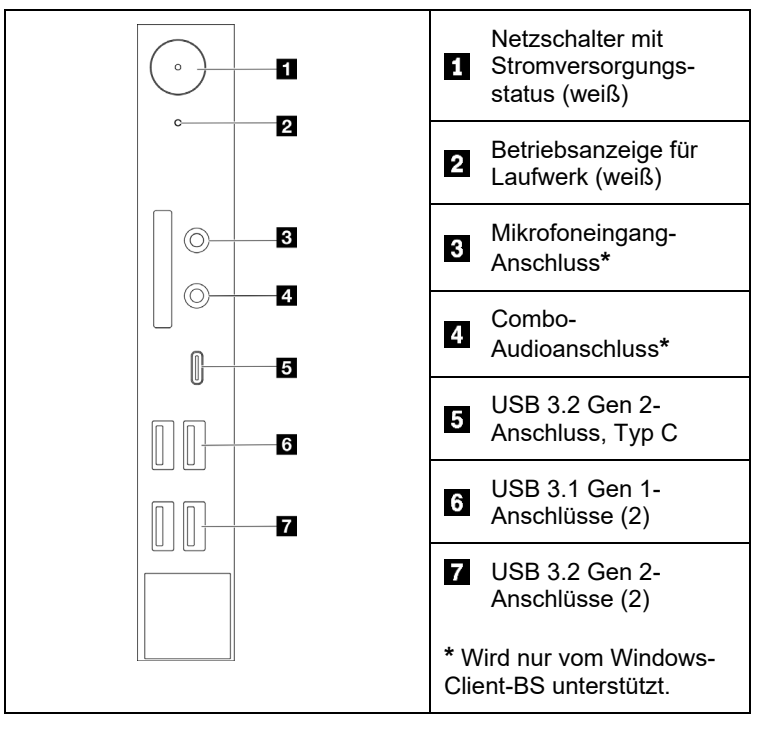

#### **Server, Rückansicht**

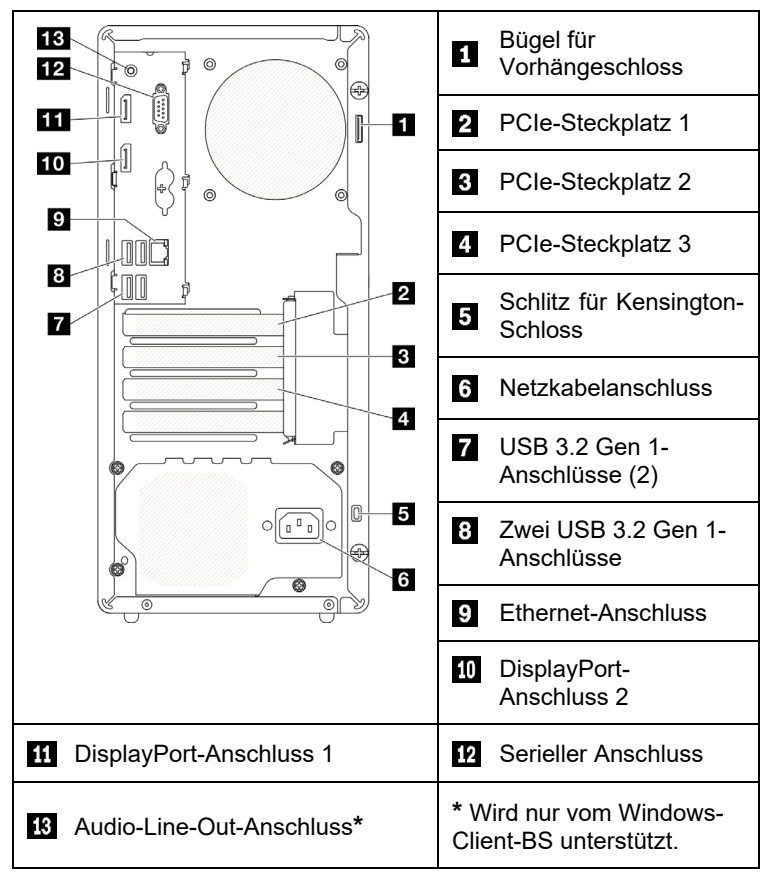

### **Einrichten des Systems**

- 1. Installieren Sie die erforderlichen Serverkomponenten.
- 2. Installieren Sie den Server gegebenenfalls im Rack.
- 3. Schließen Sie die Kabel an.
- 4. Schalten Sie den Server ein.
- 5. Konfigurieren Sie das System.

Ausführliche Informationen zum Installieren des Servers im Rack, der Hardwarezusatzeinrichtungen und zum Konfigurieren des Systems finden Sie auf der ThinkSystem Dokumentationswebsite: [https://thinksystem.lenovofiles.com/help/topic/st50](https://thinksystem.lenovofiles.com/help/topic/st50-v2/introduction.html) [v2/introduction.html](https://thinksystem.lenovofiles.com/help/topic/st50-v2/introduction.html)

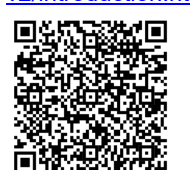

Die Schienen-Installationsanleitung finden Sie in der ThinkSystem Dokumentation auf der folgenden Website:

[https://thinksystem.lenovofiles.com/help/topic/rail\\_options/rail\\_options](https://thinksystem.lenovofiles.com/help/topic/rail_options/rail_options_tower_servers.html) [\\_tower\\_servers.html](https://thinksystem.lenovofiles.com/help/topic/rail_options/rail_options_tower_servers.html)

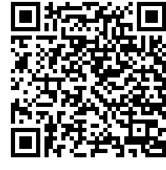

Reduce | Reuse | Recycle

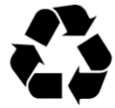

# **Technische Daten**

# **Abmessungen und Gewicht**

- Höhe: 376 mm (14,8 Zoll)
- Höhe ohne Standfüße: 370 mm (14,6 Zoll)
- Breite: 170 mm (6,7 Zoll)
- Tiefe: 315,4 mm (12,4 Zoll)
- Gewicht: max. 9,4 kg (20,7 lb) (je nach Konfiguration)

## **Prozessor**

Dieser Server enthält die neueste Intel® Prozessorfamilie, mindestens einen Prozessor von:

- Xeon<sup>®</sup>  $F3-23XX$
- Pentium Gold

## **Speicherkapazität**

- Steckplätze: vier DIMM-Steckplätze
- Minimum: 8 GB
- Maximum: 64 GB
- DIMM-Typen:
	- 1Rx8 3.200 ECC UDIMM mit 8 GB
	- 2Rx8 3.200 ECC UDIMM mit 16 GB
- Steckplätze: vier DIMM-Steckplätze

# **Speicherpositionen (je nach Modell)**

Unterstützt bis zu zwei 3,5-Zoll-SATA-Laufwerke, ein 2,5-Zoll-SATA-Laufwerk und ein flaches optisches SATA-Festplattenlaufwerk.

- Laufwerkposition 1
- Ein 3,5-Zoll-Festplattenlaufwerk oder -Solid-State-Laufwerk
- Laufwerkposition 2 (optional) • Ein 2,5-Zoll-Solid-State-Laufwerk
- Laufwerkposition 3 (optional)
	- Ein 3,5-Zoll-Festplattenlaufwerk oder -Solid-State-Laufwerk
- ODD-Laufwerkposition (optional)
	- Ein flaches optisches 9-mm-SATA-Laufwerk

# **Erweiterungssteckplätze**

Dieser Server verfügt über drei PCIe-Erweiterungssteckplätze und einen M.2-Laufwerksteckplatz.

- PCIe-Steckplätze
	- Steckplatz 1: PCI Express 4.0 x16 (FHHL, PCIe-Adapter mit 75 W)
	- Steckplatz 2: PCI Express 3.0 x1 (FHHL, PCIe-Adapter mit 25 W)
	- Steckplatz 3: PCI Express 3.0 x4 in x16-Steckplatz (FHHL, PCIe-Adapter mit 25 W)
- M.2-Laufwerksteckplatz
	- Ein 2280 M.2 SSD/Optane-Laufwerk

#### **Erste Ausgabe (März 2022)**

#### **© Copyright Lenovo 2022.**

HINWEIS ZU EINGESCHRÄNKTEN RECHTEN: Werden Daten oder Software gemäß einem GSA-Vertrag (General Services Administration) ausgeliefert, unterliegt die Verwendung, Vervielfältigung oder Offenlegung den in Vertrag Nr. GS‐35F‐05925 festgelegten Einschränkungen.

# **Hier erhalten Sie Unterstützung:**

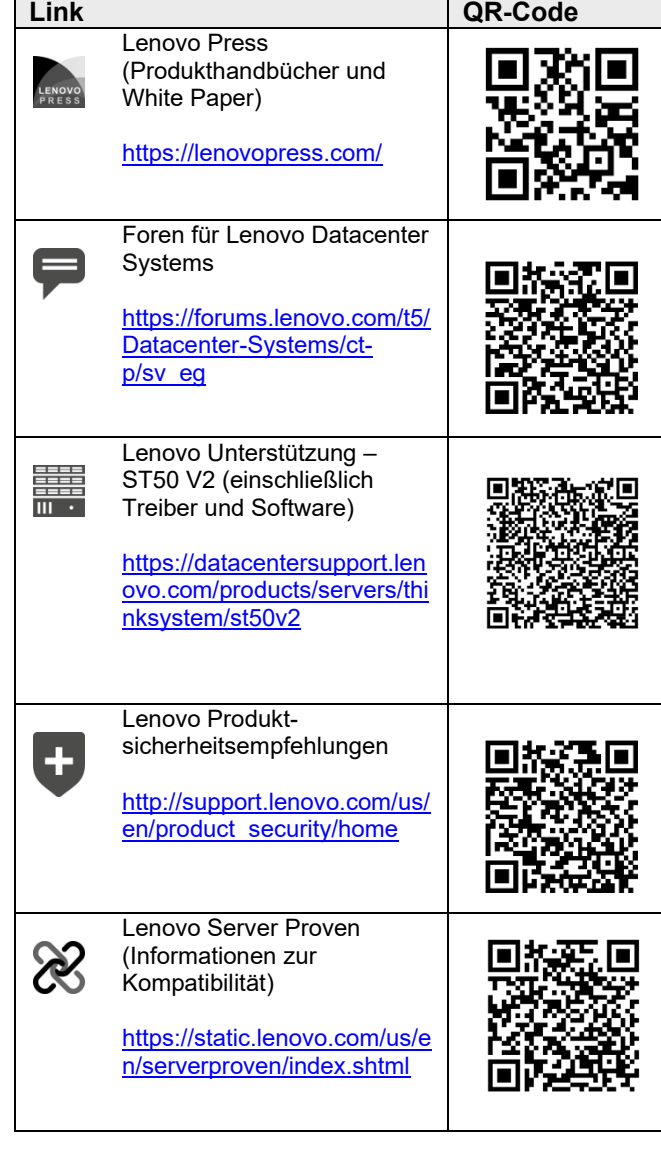